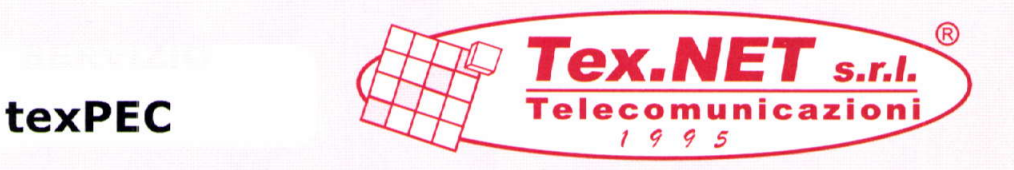

Posta elettronica certificata

## L'email come le raccomandate postali, anzi meglio!

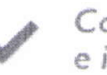

Consegno sicura e immediata!

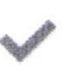

{

€

Riceyuto di ritorno con valenzo legole!

Rispormio di tempo... e denaro!

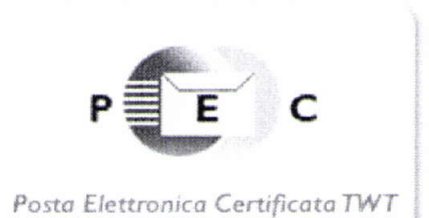

La PEC è un sistema di trasporto di documenti informatici che consente di avere un riscontro certo dell'awenuta consegna del messaggio al destinatario. Questo servizio ha tutti i requisiti della raccomandata A/R, cui si aggiungono notevoli vantaggi sia in termini di tempo che di costi.

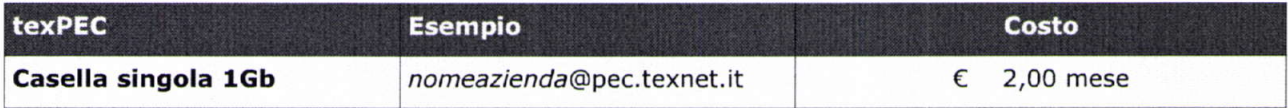

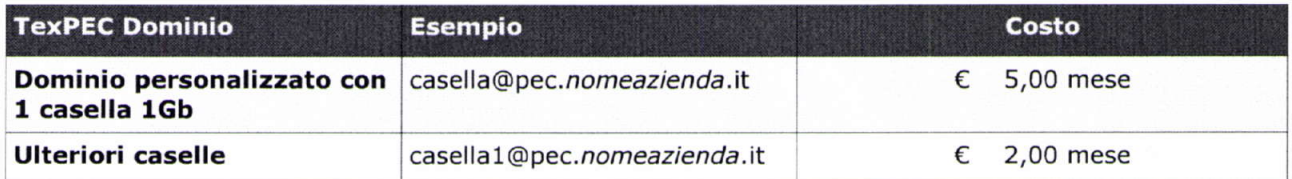

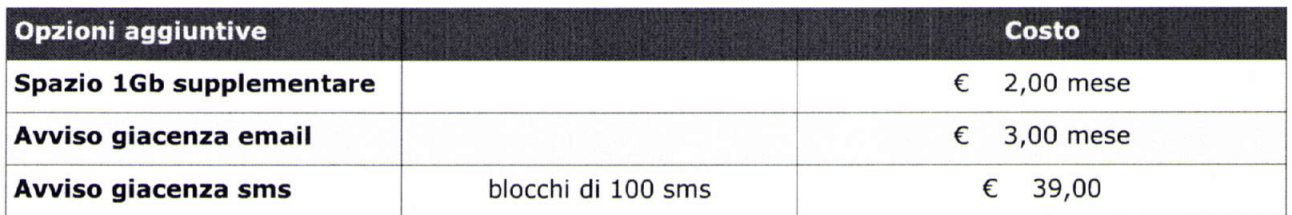

Costo attivazione una tantum

 $\epsilon$  10,00

texPEC - Ver. 1.1 - 06/2011

Tex.NET Telecomunicazioni Srl<br>via Mozza sul Gorone 1/G, 59lOO Prato

Tel. 0574 69 51 52 Fax 0574 69 50 38 e-mail texnet@texnet.it <sup>U</sup>RL http://www.texnet. it